Amazon Assistant Crack Registration Code Free Download

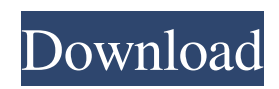

### **Amazon Assistant PC/Windows**

Search the Amazon Assistant Web or use Amazon's shopping app to find the best price on the latest and greatest technology. Recommend products that you may be interested in based on your browsing history. Compare prices on Amazon for items you are interested in, or add items to your wish list. Get notified when the price drops on items you've added to your Wish List Find items on Amazon in minutes, no need to leave the site. Features: The Amazon Assistant is a powerful Amazon shopping assistant browser extension that helps you make better choices when you're shopping on Amazon. You can now save time by using the Amazon Assistant to find the best price on the latest and greatest technology. Recommend products that you may be interested in based on your browsing history. Comparing prices for items you're interested in on Amazon. Get notified when the price drops on items you've added to your Wish List. Search the Amazon Assistant Web or use Amazon's shopping app to find the best price on the latest and greatest technology. Features: Amazon Assistant can: Recommend products that you may be interested in based on your browsing history. Compare prices on Amazon for items you're interested in. Get notified when the price drops on items you've added to your Wish List. Search the Amazon Assistant Web or use Amazon's shopping app to find the best price on the latest and greatest technology. Amazon Assistant Description: Search the Amazon Assistant Web or use Amazon's shopping app to find the best price on the latest and greatest technology. Recommend products that you may be interested in based on your browsing history. Compare prices on Amazon for items you're interested in, or add items to your wish list. Get notified when the price drops on items you've added to your Wish List Find items on Amazon in minutes, no need to leave the site. Features: Amazon Assistant can: Recommend products that you may be interested in based on your browsing history. Compare prices on Amazon for items you're interested in. Get notified when the price drops on items you've added to your Wish List. Search the Amazon Assistant Web or use Amazon's shopping app to find the best price on the latest and greatest technology. Amazon Assistant Description: Bestsellers & Kindle The Amazonians have been pouring over the past few months of the year, and all good things must come to an end, right? And it's time to announce our two picks

### **Amazon Assistant Free**

- Browse and shop products from Amazon, and get personalized notifications - Extend Amazon Assistant Cracked 2022 Latest Version from your browser window - automatic notification and personal recommendations with email, SMS and push notifications - All Amazon Associates program rules apply. (Visit to apply) - Cookies and data used by the Cracked Amazon Assistant With Keygen are stored on your computer (link to privacy policy) and/or online at Amazon ( The Amazon Assistant 2022 Crack requires the Smart Edge browser extension to be active ( 5.0 Dec 07, 2017 Amazon Assistant For Windows 10 Crack Description: - Browse and shop products from Amazon, and get personalized notifications - Extend Amazon Assistant from your browser window - automatic notification and personal recommendations with email, SMS and push notifications - All Amazon Associates program rules apply. (Visit to apply) - Cookies and data used by the Amazon Assistant are stored on your computer (link to privacy policy) and/or online at Amazon ( The Amazon Assistant requires the Smart Edge browser extension to be active ( Official Review The Amazon Assistant is a web extension that analyzes the products that you are looking at and provides you with recommendations based on your previous browsing patterns. The extension is a nice addition to your browser, and will surely make shopping on Amazon easier and more efficient. The Amazon Assistant is basically a set of tools built by Amazon that aim to provide suggestions about products based on data gathered from the user in the form of previously visited pages, cookies stored on the computer, or other previously used online services and purchases. Analyzing your own preferences is not an easy task. Therefore, the Amazon Assistant needs to interpret data from a much bigger, universal pool of data to provide such personalized suggestions. Even though there are certain limitations, the tool can be quite useful if you are planning to buy something from Amazon, or if you are looking for suggestions on what to buy. Amazon Assistant is a pretty useful tool that will definitely come in handy for the users that utilize the online shopping platform frequently. The tool is simple to use and requires only a simple installation and activation process 09e8f5149f

## **Amazon Assistant Crack**

+ Amazon's daily deals, personalized recommendations, price tracker and more, in your browser. + Find the best prices on just about anything you are looking for. + Browse the web and shop on Amazon, all in one place. + Edit your lists, and save items to your Amazon account. + Make a list from any web page and browse it directly in the extension. + Add your favorite items to your custom lists and get notified when items arrive, shipped, or sold. + Easily view your orders, lists, and shipments. + Search the web for the best deals and daily deals by keyword, category, or price. + Create your own lists and filter search results. + Choose between regular and smart completion for categories and item searches. + Manage notifications to stay on top of orders and sales. + View the best prices in the history of a product. + Follow prices on thousands of popular items as they change. + Browse thousands of sale items - from fashion to furniture. + Get offers from thousands of brands and retailers. + Customize the experience with tabs, toolbars, and options. + Send reports to Amazon, such as total items viewed, items on your lists, or the best deals of the day. + See Amazon's social media activity on a regular basis. + See Amazon's official releases. Get it right now on chrome store Amazon Assistant - AllinoneBrowser YouTube offers two major subscription services - YouTube Red and YouTube Premium. While both services are beneficial for different reasons, comparing the two can be confusing. Let's demystify this in an easy to understand manner. For more business and technology related news, subscribe to ZeboChargeYouTube Channel. Click here to subscribe to our channel: Check out our recent videos: How to use your Android device as a game controller AWS Device KMS: A step by step setup What is the best Android device for work?

### **What's New in the Amazon Assistant?**

Amazon Assistant - Smart Shopping & Price Checker What is Amazon Assistant? Amazon Assistant is a smart browser extension created to make your online shopping easier. It helps you shop smarter by showing you products you're most likely to buy, helping you save time and money along the way. What does Amazon Assistant do? The Amazon Assistant is an extension that works with the Amazon website to help you find the right products. You can use Amazon Assistant to get the best prices for your products, find out about deals and promotions, check if Amazon is selling a product locally, and more. How does Amazon Assistant work? Amazon Assistant uses your browser's cookies and other settings to follow your browsing preferences. The app uses Amazon's list of recommendations for products and services, which provides users with the greatest chance of success based on your browsing history. Amazon Assistant can keep track of the keywords you enter on Amazon's website, so that when you search for a product, Amazon Assistant will show you products that match the same words. It also lets you save and shop your cart and lists with Amazon Assistant. Can I install Amazon Assistant? Yes, Amazon Assistant is a browser extension that works across all of your browsers. What browsers can I install Amazon Assistant on? The Amazon Assistant can be installed on any of the following browsers: For Google Chrome For Firefox For Opera For Safari For Microsoft Edge The Amazon Assistant is compatible with Google Chrome, Firefox, Opera, Safari and Microsoft Edge on desktops, tablets and mobile devices. How do I install the Amazon Assistant? To install the Amazon Assistant, you must visit the website Click on "Learn more" on the right side of the screen and follow the steps to install the Amazon Assistant. How do I manage the Amazon Assistant? There is an extension Manager on the Amazon site. When you open it, you'll see that Amazon Assistant will have two tabs: General Whitelist To view the Amazon Assistant's cookies and other settings, go to the General tab and make sure that the Amazon Assistant box is checked. To view which cookies the Amazon Assistant is using, go to the Whitelist tab and check what cookies the Amazon Assistant is using. What features does Amazon Assistant offer?

# **System Requirements For Amazon Assistant:**

Minimum: Mac: OS X 10.7.0 Lion or higher iPad: iOS 5.0.1 or higher iPhone 3GS, iPhone 4 or iPhone 4S Supported Platforms: Mac: OS X 10.9 and above iPad: iOS 7.0 and above iPhone: iOS 7.0 and above

[https://www.d360.fr/wp-content/uploads/2022/06/waves\\_decomposer.pdf](https://www.d360.fr/wp-content/uploads/2022/06/waves_decomposer.pdf)

<https://kathline5bib.wixsite.com/riemidytu/post/israel-screensaver-crack-with-full-keygen-pc-windows>

<http://transparentwithtina.com/?p=3644>

<http://tutorialspointexamples.com/aryson-pdf-file-unlocker-tool-crack-latest-2022>

[https://vietnamnuoctoi.com/upload/files/2022/06/5GTWgQtuNLL26Ix7fzby\\_08\\_ec3af0248eabbfe8ae5ca2215d1d74be\\_file.pd](https://vietnamnuoctoi.com/upload/files/2022/06/5GTWgQtuNLL26Ix7fzby_08_ec3af0248eabbfe8ae5ca2215d1d74be_file.pdf) [f](https://vietnamnuoctoi.com/upload/files/2022/06/5GTWgQtuNLL26Ix7fzby_08_ec3af0248eabbfe8ae5ca2215d1d74be_file.pdf)

[https://parisine.com/wp-content/uploads/2022/06/Paint\\_Board\\_Crack\\_Free\\_Download\\_For\\_PC\\_Final\\_2022.pdf](https://parisine.com/wp-content/uploads/2022/06/Paint_Board_Crack_Free_Download_For_PC_Final_2022.pdf) <http://djolof-assurance.com/?p=7919>

[https://freecricprediction.com/wp-content/uploads/2022/06/Mp3S\\_\\_Crack\\_.pdf](https://freecricprediction.com/wp-content/uploads/2022/06/Mp3S__Crack_.pdf)

<https://thebakersavenue.com/easy-timer-crack-download/>

[https://wocess.com/wp-content/uploads/2022/06/LuxRender\\_Download.pdf](https://wocess.com/wp-content/uploads/2022/06/LuxRender_Download.pdf)

<https://noobknowsall.com/wp-content/uploads/2022/06/hannyan.pdf>

<https://sheltered-earth-67394.herokuapp.com/balbval.pdf>

<https://mycancerwiki.org/index.php/2022/06/08/avast-premium-security-crack-activation-key/>

[https://followgrown.com/upload/files/2022/06/7AzcVd3ZcBZWM9UX6fbN\\_08\\_6e1d79175a07dc9483c734e539b8489b\\_file.p](https://followgrown.com/upload/files/2022/06/7AzcVd3ZcBZWM9UX6fbN_08_6e1d79175a07dc9483c734e539b8489b_file.pdf) [df](https://followgrown.com/upload/files/2022/06/7AzcVd3ZcBZWM9UX6fbN_08_6e1d79175a07dc9483c734e539b8489b_file.pdf)

[https://travelwithme.social/upload/files/2022/06/oscZqp7I3m8wvRlDSOsm\\_08\\_6e1d79175a07dc9483c734e539b8489b\\_file.pd](https://travelwithme.social/upload/files/2022/06/oscZqp7I3m8wvRlDSOsm_08_6e1d79175a07dc9483c734e539b8489b_file.pdf) [f](https://travelwithme.social/upload/files/2022/06/oscZqp7I3m8wvRlDSOsm_08_6e1d79175a07dc9483c734e539b8489b_file.pdf)

[https://www.folusci.it/wp-content/uploads/2022/06/File\\_Date\\_Editor.pdf](https://www.folusci.it/wp-content/uploads/2022/06/File_Date_Editor.pdf)

<https://thebakersavenue.com/supervoice-voip-crack-activation-key-latest/>

[https://www.miomiojoyeria.com/wp-content/uploads/2022/06/SysTuner\\_Light.pdf](https://www.miomiojoyeria.com/wp-content/uploads/2022/06/SysTuner_Light.pdf)

<https://entraidesfansites.flaunt.nu/wp-content/uploads/2022/06/enopani.pdf>

[https://sbrelo.com/upload/files/2022/06/wfRRO6c1ZRY5ziXSNnlB\\_08\\_fe4b5092da1b25a8b597eb4280e9b8e6\\_file.pdf](https://sbrelo.com/upload/files/2022/06/wfRRO6c1ZRY5ziXSNnlB_08_fe4b5092da1b25a8b597eb4280e9b8e6_file.pdf)